# Steuerung und Positionierung einer hydraulischen Vielstempelpresse unter Verwendung des SIMATIC Target 1500S für Simulink

Alexander Martens, HS-Wismar, FG CEA/ATM alexander.martens@hs-wismar.de Olaf Hagendorf, HS-Wismar, FG CEA/ATM Olaf Simanski, HS-Wismar, FG CEA/ATM

#### Zusammenfassung

 $\frac{1}{\sqrt{2}}$  , and the contribution of  $\frac{1}{\sqrt{2}}$  , and  $\frac{1}{\sqrt{2}}$  , and  $\frac{1}{\sqrt{2}}$  , and  $\frac{1}{\sqrt{2}}$  , and  $\frac{1}{\sqrt{2}}$  , and  $\frac{1}{\sqrt{2}}$ 

Mit dem SIMATIC Target 1500S für Simulink können Programme unter Simulink erstellt werden, die echtzeitfähig auf ODK-fähigen SIMATIC S7-1500 Steuerungen betrieben werden können. Der modellbasierte Ansatz ermöglicht ein einfaches Erstellen von Regelungs- oder Steuerungsmodellen.

In einem Pilotprojekt mit SIEMENS wurde anhand einer Vielstempelpresse, einem ZIM - Forschungsprojekt, eine beispielhafte Implementierung vorgenommen.

 $\frac{1}{\sqrt{2}}$  , and the contribution of  $\frac{1}{\sqrt{2}}$  , and  $\frac{1}{\sqrt{2}}$  , and  $\frac{1}{\sqrt{2}}$  , and  $\frac{1}{\sqrt{2}}$  , and  $\frac{1}{\sqrt{2}}$  , and  $\frac{1}{\sqrt{2}}$ 

#### 1 Einleitung

Die automatische Codegenerierung unter Verwendung von MATLAB/Simulink hat sich im Bereich der Mikrocontrollerprogrammierung in den letzten Jahren stark verbreitet. Für SPS Steuerungen war die Nutzung dieser Technologie bisher nur über die Programmierung im strukturierten Text möglich. Das änderte sich mit der Einführung des SI-MATIC Target 1500S für Simulink. Damit ist es jetzt möglich, aufgrund des hohen Abstraktionslevels von Simulink, komplexe Regler und Programme einfach in eine SPS zu integrieren. Die Einführung des Siemens Hypervisors erlaubt den parallelen Betrieb eines normales Windows- und SPS-Betriebssystems. Dabei können eigene Algorithmen im Nicht-Echtzeitbetrieb auf der Windowsseite oder in Echtzeitbetrieb auf der SPS Seite ausgeführt werden.

In Kooperation mit der Siemens AG wurde das Target 1500S an einer exemplarischen Anwendung, einer Vielstempelpresse, getestet. Ziel war es, frei geformte Bleche, zum Beispiel Fassadenelemente, Teilelemente für kugel- oder torusförmige Strukturen in größeren Stückzahlen, mit einer geforderten Wiederholgenauigkeit von  $\pm 1$ mm, zu erstellen und gleichzeitig minimale Umrüstzeiten sicherzustellen.

# 2 Vielstempelpressen

Vielstempelpressen bestehen aus einer definierten Anzahl von Stempeln in zwei gegenuber- ¨ liegenden Matrizen. Zum Umformen von Blechen fahren die beiden Matrizen aufeinander und bringen so Bleche in die gewunschte Form. Die Anzahl von Firmen die Vielstem- ¨ pelpressen produzieren bzw. diese nutzen ist aktuell begrenzt. Die Firma Umformtechnik Stade in Stade, sowie die Firma Shandong Surcle Machinery Co. in China produzieren Bleche mit speziellen Geometrien und in geringen Stückzahlen unter Nutzung solcher Pressen.

An automatisieren Systemen fur die Produktion runder Blechformen wird aktuell in ¨ Asien gearbeitet. Die Verteilung der Stempel zur Formgebung werde von der chinesischen Jiling Universität entwickelt und ist dem verwendeten System der Vielstempelpresse ¨ahnlich. Die Stempel des chinesischen Systems werden, wie bei ublichen Vielstempelpres- ¨ sen, jedoch per Hand in Position gebracht, was zu hohen Umrüstzeiten führt (Abbildung [1\)](#page-1-0).

<span id="page-1-0"></span>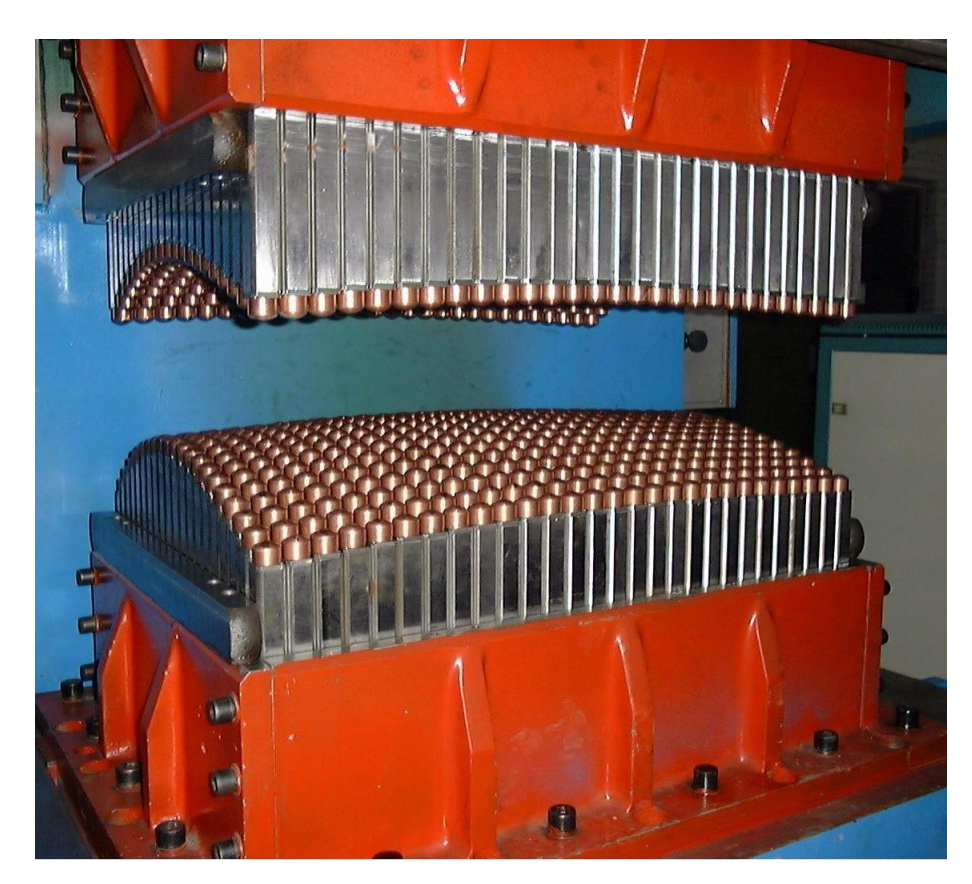

Abbildung 1: Prototyp einer Vielstempelpresse, Jilin University in China. (http://articles.sae.org/3795/)

Die verwendete Vielstempelpresse der Firma Formstaal in Stralsund besteht aus 48 Hydraulikstempeln mit je einem Stempelkopf. Die Stempel sind in einem Raster von 4x6 in zwei gegenüberliegenden Matrizen angeordnet (Abbildung [2\)](#page-2-0). Jeder Stempel ist über einen elektronische Baugruppe mit der SPS verbunden und kann somit gesteuert werden. Weiter verfügt jeder Stempel über einen Seilzugsensor der über eine Analogbaugruppe mit der SPS verbunden ist. Mit den Seilzugsensoren ist es möglich, die aktuellen Ausfahrweiten

<span id="page-2-0"></span>der Stempel zu messen (Abbildung [2,](#page-2-0) gelbe Markierung).

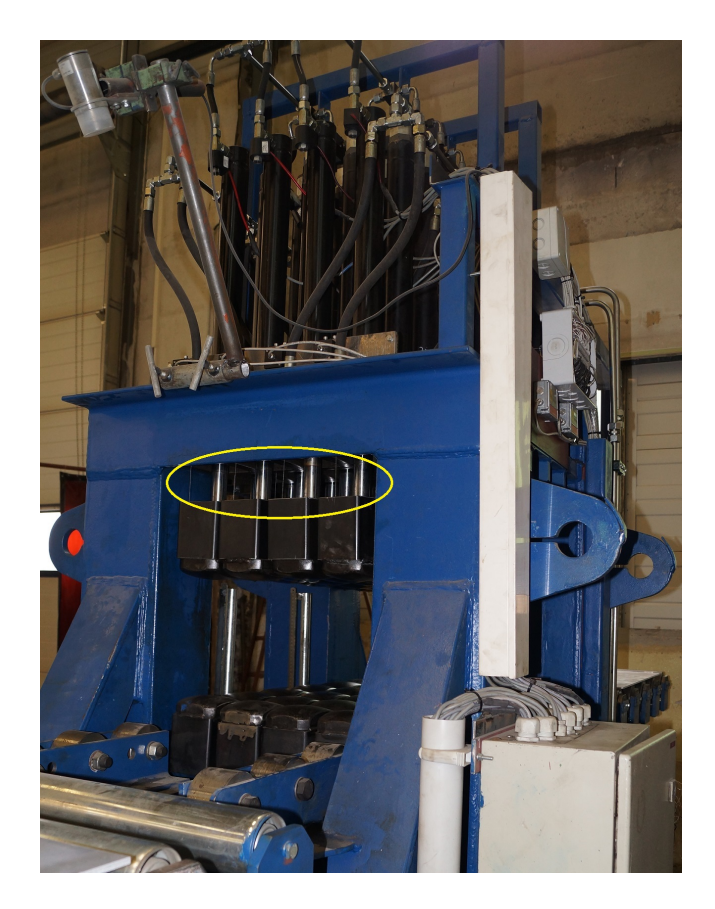

Abbildung 2: Vielstempelpresse

Die obere und untere Matrize verfügen über je eine Hydraulikpumpe. Die Hydraulikpumpen sind mit je einem Proportionalventil ausgestattet, was eine Steuerung der Ventilöffnung und somit eine Steuerung des Volumenstroms zulässt. Die verwendeten Baugruppen der Presse sind mit einem IPC 427D mit integrierter SPS der Firma SIEMENS verbunden.

### 3 Steuerung

Herkömmliche Anlagen werden mittels Speicherprogrammierbarer Steuerung (SPS) betrieben. Dazu werden die Analogbaugruppen mit den Seilzugsensoren und den Hydraulikpumpen, sowie die Digitalbaugruppen mit den Stempeln und die SPS mit der Mensch-Maschine-Schnittstelle (engl.: Human Maschine Interface - HMI) verbunden. Die Steuerung erfolgt dabei herkömmlich auf der SPS. Mit diesem Aufbau ist es jedoch nicht möglich externe Baugruppen wie Beispielsweise ein Messgerät, welches ein Windowsbetriebssystem voraussetzt, in die SPS zu integrieren und zu steuern (Abbildung [3\)](#page-3-0).

Aus diesem Grund wurde ein IPC 427D verwendet. Der IPC verfügt über eine Soft-SPS und ein Windows-Betriebssystem. Die Betriebssysteme laufen parallel und werden vom Hypervisor verwaltet. Das SIMATIC ODK 1500S ermöglicht die Kommunikation zwischen beiden Teilen (Abbildung [4\)](#page-3-1). Auf der SPS werden in Echtzeit die Steuerung sowie die Regelung der Stempel betrieben. Die Analog- und Digitalbaugruppen sind mittels

<span id="page-3-0"></span>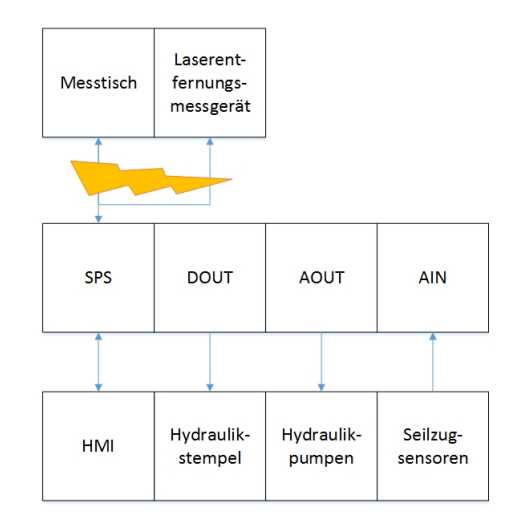

Abbildung 3: Allgemeiner Aufbau

ET200M per Profibus an den IPC angeschlossen. Auf der Windowsseite befindet sich das HMI als grafische Oberfläche. Um den Umformvorgang zu überprüfen wird unter Verwendung eines Laserentfernungsmessgerät, welches an einem  $x/y$  Messtisch befestigt ist, das Blech vermessen. Das Messgerät wird dabei von zwei Schrittmotoren bewegt, wobei das Messgerät mit WLAN und die Motortreiber für die Schrittmotoren mit USB mit IPC verbunden sind.

<span id="page-3-1"></span>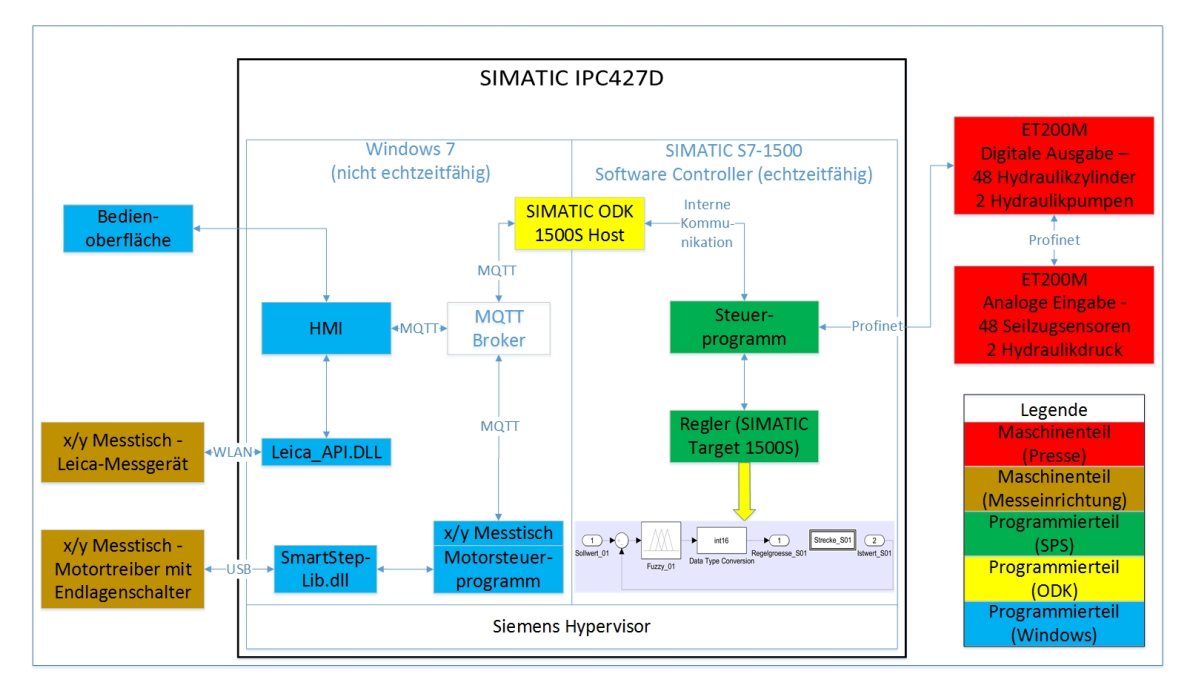

Abbildung 4: Interner Aufbau

# 4 Regelung und Genauigkeit

Die 48 Hydraulikstempel können ungeregelt im cm-Bereich positioniert werden. Um eine Wiederholgenauigkeit im mm-Bereich zu gewährleisten, wird eine exakte Regelung der Stempelposition benötigt. Mit dem SIMATIC Target 1500S ist es möglich unter MATLAB Regler zu entwerfen und diese in Echtzeit auf der SPS zu betreiben.

Es wurde ein Fuzzyregler implementiert, da die verwendeten Proportionalventile ein nicht-lineares Stellverhalten aufweisen. Außerdem war es erforderlich das die Sollgröße ohne Uberschwingen erreicht wird.

<span id="page-4-0"></span>Nachdem der Regler unter SIMULINK erzeugt und parametriert wurde, wird dieser in das TIA Portal von SIEMENS geladen. Dort steht er als Functionblock zur Verfügung und kann, exakt wie andere SPS interne Funktionsblöcke auch, aufgerufen werden. Die Schnittstelle zwischen Simulink Modell und SPS Programm sind Input und Output Ports auf der Simulink Seite und damit verbundene Variablen auf der SPS Seite (Abbildung [5\)](#page-4-0).

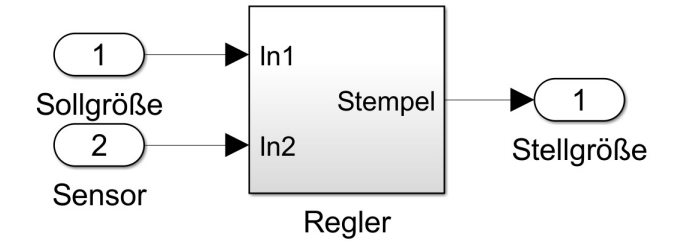

Abbildung 5: SIMULINK-Modell

Zusätzlich muss aus dem Projekt die erzeugte SO-Datei per Webserver auf den IPC in die CPU geladen werden. Der Regler ermöglicht eine Positionierung der Stempel im sub-mm-Bereich. Die Stempelsollwerte werden über das Bedienpanel auf dem Windowsbe-triebssystem (nicht echtzeitfähig) vorgegeben (Abbildung [6\)](#page-4-1).

<span id="page-4-1"></span>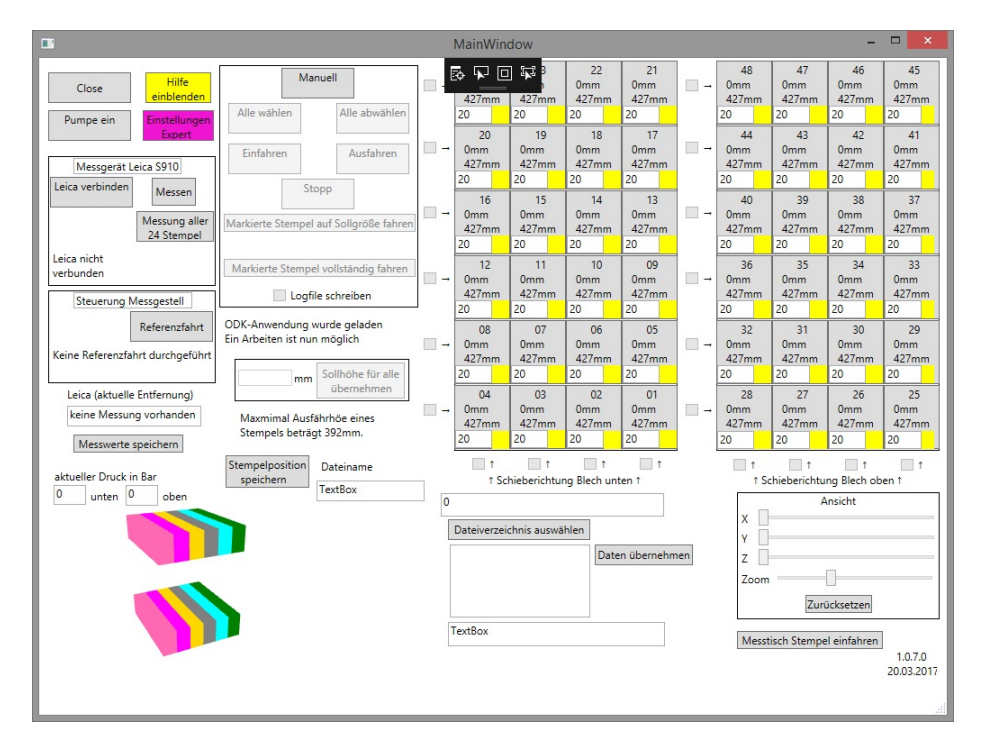

Abbildung 6: Bedienpanel

Um ein Blech umzuformen, werden definierte Prozessschritte vollzogen. Nachdem das Blech in die Presse geschoben wurde, werden die unteren Stempel in die Sollkontur gebracht. Nach der Positionierung des Bleches, fahren die oberen Stempel in der Mitte zusammen und fixieren somit das Blech. Daraufhin werden die Stempel der oberen Matrize von Innen nach Außen zusammengefahren und formen so das Blech um (Abbildung <span id="page-5-0"></span>[7\)](#page-5-0). Im Anschluss werden die Stempel von Außen nach Innen auseinander gefahren und das Blech wird entnommen.

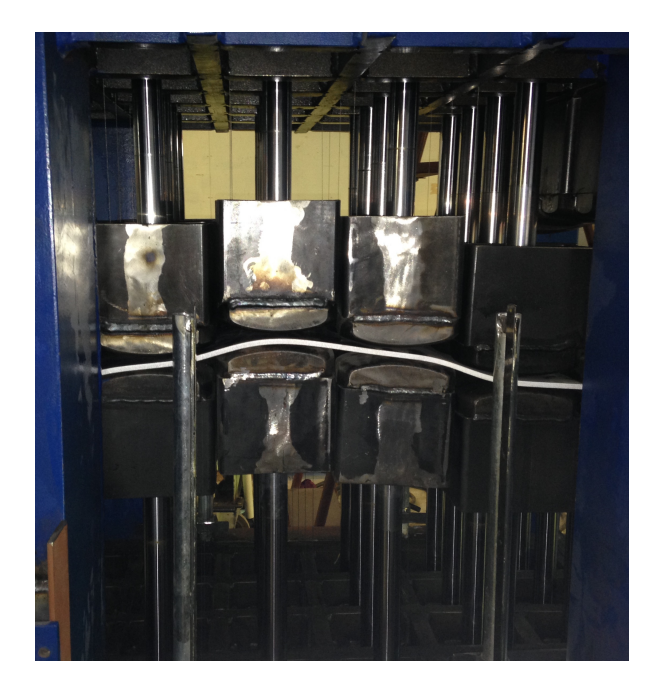

Abbildung 7: Umformvorgang

# 5 Messtechnik

Nach dem Umformvorgang des Blechs, wird dieses mit dem Laserentfernungsmessgerät, Leica S910, vermessen. Aufgrund der Inhomogenität und Elastizität des Materials, müssen der Umformvorgang und der Messvorgang solange wiederholt werden, bis Soll- und Istkontur mit einer Genauigkeit von  $\pm 1$ mm übereinstimmen. In Abbildung [8](#page-5-1) und [9](#page-5-2) ist zu erkennen, dass bei identischen Stempelpositionen die Bleche nur eine Wiederholgenauigkeit von ca. 2-3mm haben.

<span id="page-5-1"></span>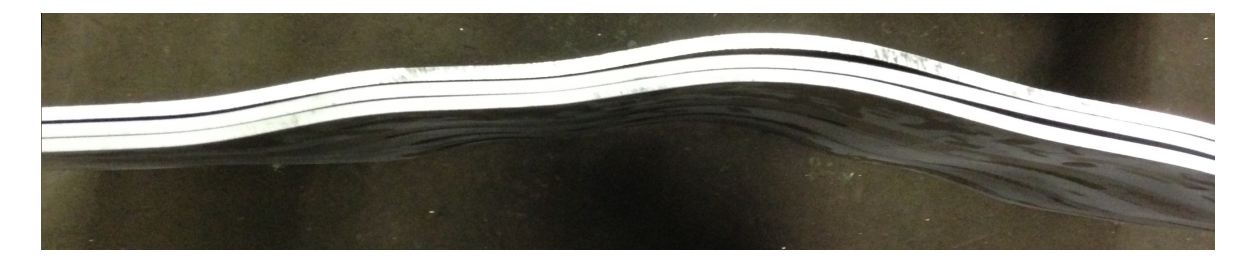

Abbildung 8: Wiederholgenauigkeit

<span id="page-5-2"></span>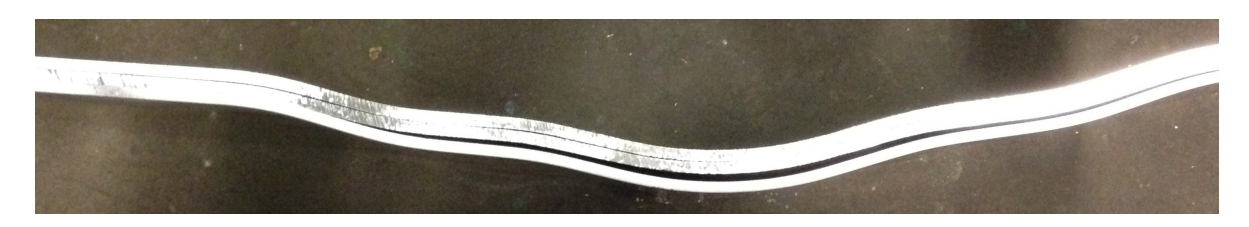

Abbildung 9: Wiederholgenauigkeit

Das Messgerät ist an einem  $x/y$  Messtisch befestigt (Abbildung [10\)](#page-6-0). Der Antrieb erfolgt uber Schrittmotoren, die über USB am IPC angeschlossen sind und vom Hypervisor dem Windowsbetriebssystem als Ressource zugewiesen werden. Das Messgerät ist über WLAN verbunden und rastert das Blech mit Hilfe des x/y Messtisches ab.

<span id="page-6-0"></span>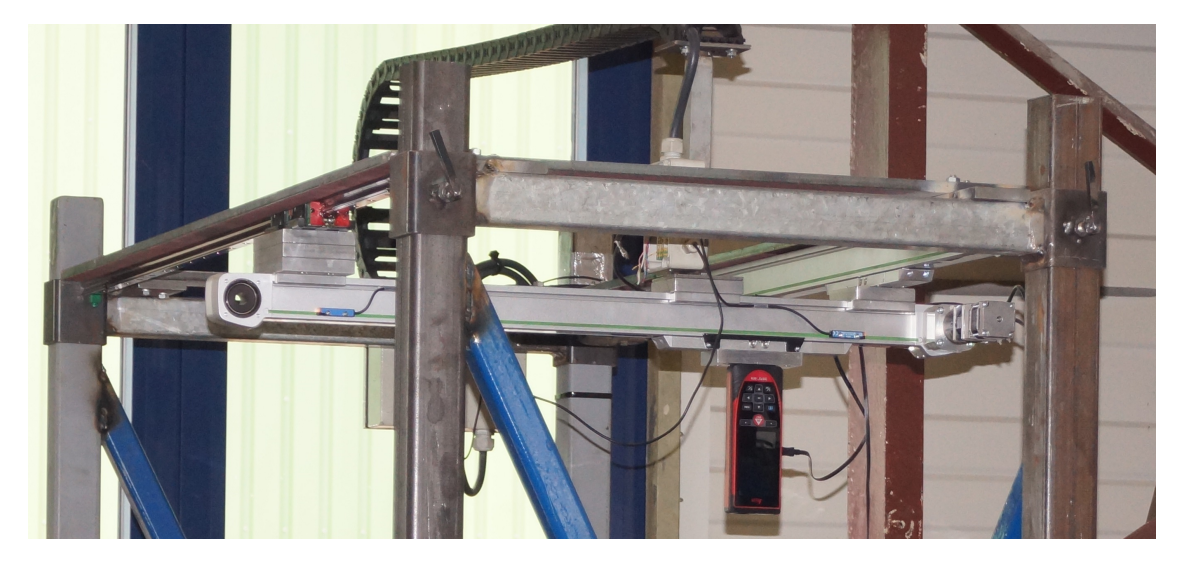

Abbildung 10: Messtisch

#### 6 Fazit

Im folgenden Projekt wurde Bleche unterschiedlicher Dicke, mittels einer Vielstempelpresse umgeformt, umso frei geformte Bleche, zum Beispiel Fassadenelemente, Teilelemente für kugel- oder torusförmige Strukturen, zu erstellen. Die Hauptaufgabe war die Steuerung der Stempelposition im Millimeterbereich mit anschließendem Messen der Bleche und einem Soll-Istvergleich.

Mit MATLAB Simulink wurde modellbasiert ein Regler entworfen. Unter Verwendung des SIMATIC Target 1500S für Simulink wurde aus diesem Entwurf ein Programm für die SPS generiert. Diese Stempelpositionsregelung ermöglicht die geforderte Positionsgenauigkeit vom ±1mm. Durch die Verwendung des Siemens IPC mit der Hypervisor basierten Betriebssystemumgebung konnte das komplexe System aus echtzeitfähigen bzw. nichtechtzeitfähigen Software- und SPS bzw. PC typischen Hardwarekomponenten auf einer einzigen Hardwareplattform realisiert werden.

# Danksagung

Das Projekt wurde gefördert durch das BMBF - AIF, Förderkennzeichen: ZF4046501US5.

## Literatur

[1] Kühn, H.-U.: Ein Betrag zur automatischen Plattenumformung mittels Vielstempelpresse, Schiffbautechnik 18, 4/1968.

- [2] Cai Z.-Y.,Wang S.H., Li M.-Z.: Numerical investigation of multi-point forming process for sheet metal: wrinkling, dimpling and springback, Springer-Verlag London Limited 2007.
- [3] Martens, Alexander: Steuerung und Positionierung einer hydraulischen Vielstempelpresse unter Verwendung des SIMATIC Target 1500S für Simulink - Poster, MATLAB Expo 2017.
- [4] SIEMENS: SIMATIC ODK 1500S, siemens.de/pc-based, 11/2015.
- [5] SIEMENS: SIMATIC S7-1500 Software Controller, www.siemens.com/softwarecontroller, 04/2016.
- [6] SIEMENS: SIMATIC Target 1500S for Simulink, siemens.com/automation, 2016.